Niveau: 2nde / Term S spécialité

## **Nombre premier : Conjecture de Goldbach**

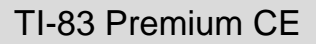

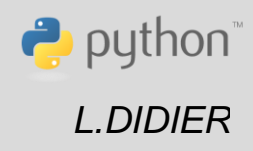

### Compétences visées

- **chercher**, expérimenter en particulier à l'aide d'outils logiciels ;
- **modéliser**, faire une simulation, valider ou invalider un modèle ;
- **représenter**, choisir un cadre (numérique, algébrique, géométrique...), changer de registre ;
- calculer, appliquer des techniques et mettre en œuvre des algorithmes.

Ces compétences sont mises en œuvre dans le cadre de l'extrait du programme de 2<sup>nde</sup> GT ci-dessous :

« Déterminer si un entier naturel est premier. » ou dans le cadre de l'extrait du programme de spécialité mathématiques en terminale S : « questionnement sur les nombres premiers »

### Situation déclenchante

La conjecture de Goldbach affirme que tout nombre pair supérieur ou égal à 4 est la somme de 2 nombres premiers. Peut-on la tester sur les premiers entiers naturels ?

### Problématique

Ecrire un script qui permet de vérifier cette conjecture pour un entier naturel n donné. Le script devra fournir tous les couples d'entiers premiers dont la somme fait n.

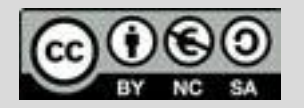

# **Thème: Arithmétique**

Niveau: 2nde / Term S spécialité

## **Fiche méthode** *L.DIDIER*

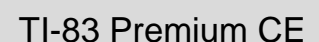

puthon

### Proposition de résolution

A partir d'une liste de nombres premiers, on teste toutes les sommes possibles de manière à obtenir le nombre souhaité.

#### Ainsi, **on crée trois fonctions dans ce script** :

- Une fonction **premier** qui prend comme paramètre un entier naturel n et qui renvoie vrai si n est premier et faux sinon.
- Une fonction **listepremiers** qui prend comme paramètre un entier naturel n et qui renvoie la liste des nombres premiers inférieurs ou égaux à n.
- Une fonction **goldbach** qui prend comme argument un entier naturel n et qui renvoie une liste de couples d'entiers premiers dont la somme fait n.

L'instruction for i in range(2,n) permet de créer une

L'instruction n%i permet de renvoyer le reste dans la

Pour avoir un script plus rapide on aurait pu s'arrêter à

### Etapes de résolution

Fonction **premier** :

boucle avec i variant de 2 à n-1.

floor( $\sqrt{n}$ ) + 1 dans la boucle.

division euclidienne de n par i.

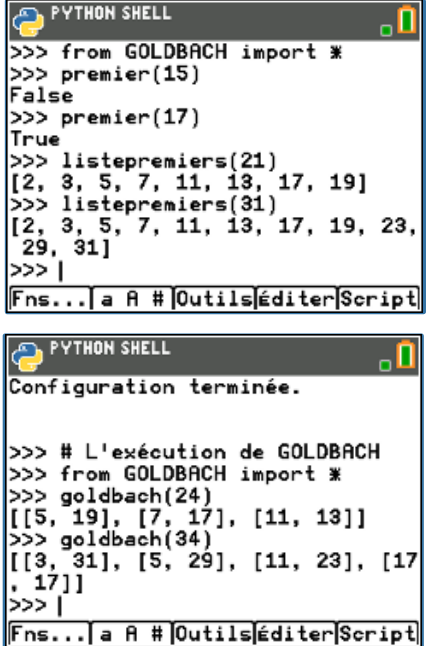

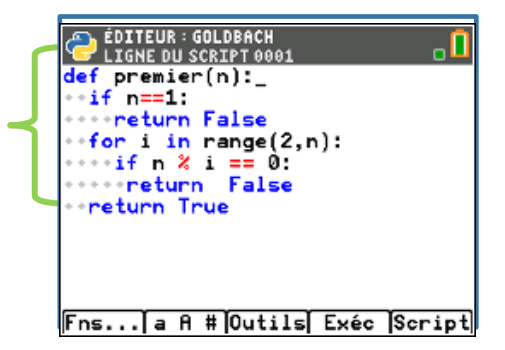

**C'est un principe à retenir :** On peut appeler une fonction (ici : la fonction **premier**) à l'intérieur d'une autre fonction (ici : **listepremier**). L'utilisation successive de fonctions en python rend le script dans son ensemble plus lisible**.**

La fonction **listepremiers :**

L'instruction listepremier.append(i) permet de rajouter le nombre i à la liste listepremier.

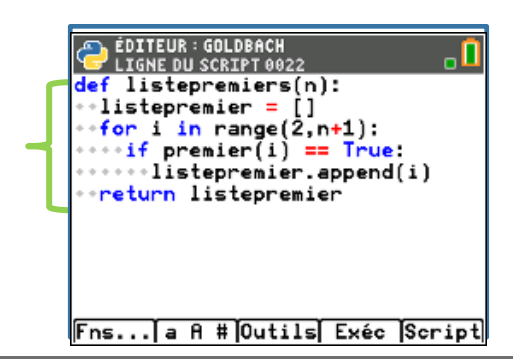

Pour profiter de tutoriels vidéos, Flasher le QRCode ou cliquer dessus !

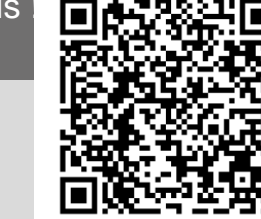

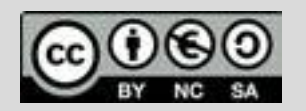

Ce document est mis à disposition sous licence Creative Commons http://creativecommons.org/licenses/by-nc-sa/2.0/fr/ © Texas Instruments 2020 / Photocopie autorisée

## **Thème: Arithmétique**

Niveau: 2nde / Term S spécialité

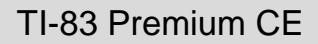

python

# **Fiche méthode** *L.DIDIER*

## Etapes de résolution

#### La fonction **goldbach** :

On fait appel à la fonction **listepremiers** pour obtenir une liste de nombres premiers.

On utilise une double boucle pour générer toutes les sommes possibles de nombres premiers à partir de la liste obtenue grâce à la fonction **listepremiers.**

La structure conditionnelle permet de tester si la somme est bien égale au nombre recherché et si la paire n'a pas déjà été sélectionnée.

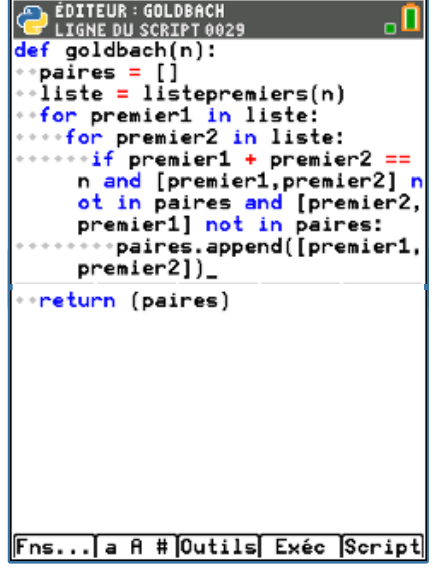

Pour profiter de tutoriels vidéos, Flasher le QRCode ou cliquer dessus

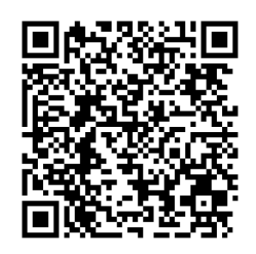

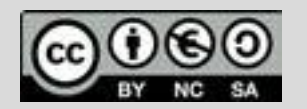

Ce document est mis à disposition sous licence Creative Commons http://creativecommons.org/licenses/by-nc-sa/2.0/fr/ © Texas Instruments 2020 / Photocopie autorisée